Lycée général et technologique **Marcelin Berthelot** 

**TOULOUSE** 

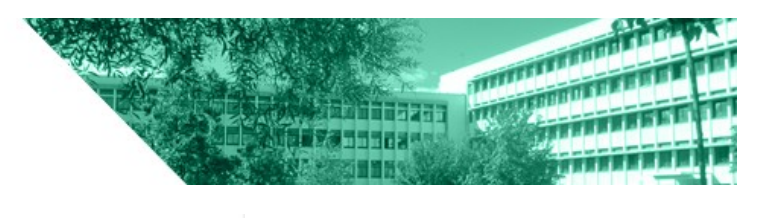

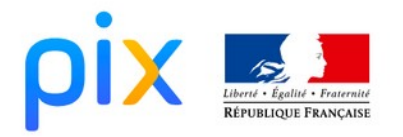

# **Récupérer sa certification et son compte**

## **Étape 1 : Se connecter à l'ENT**

# **Étape 2 : Lancer Pix via le Médiacentre :**

 Aller dans le sous-menu : Ressources numériques > Médiacentre > Pix (utiliser la boite de recherche si nécessaire)

### **Étape 3 : Récupérer la certification**

Cliquer sur votre nom en haut à droite puis sur « Mes certifications »

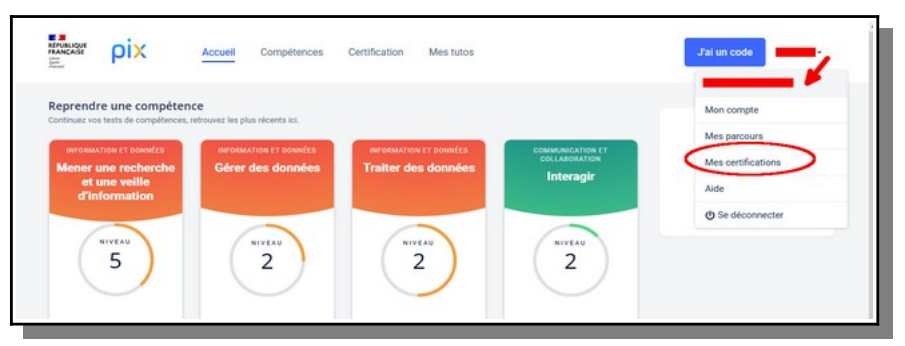

Cliquer sur « Voir les résultats »

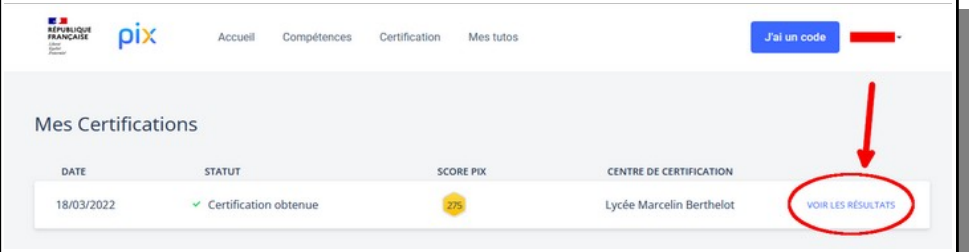

Cliquer sur « Télécharger ma certification »

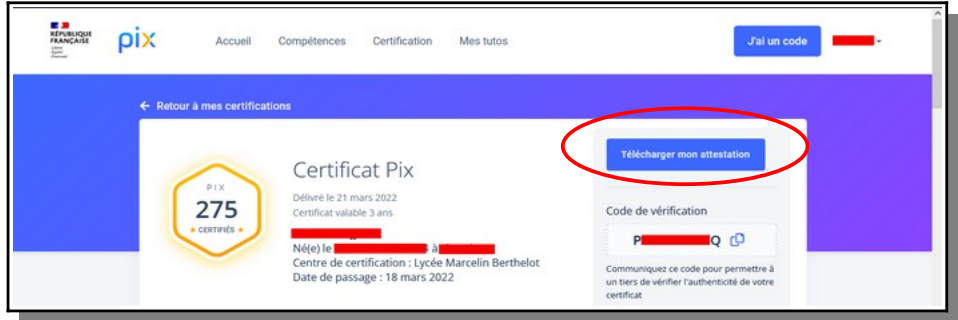

# **Étape 4 : Récupérer son compte PIX pour la suite de votre parcours.**

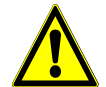

**Cette procédure ne peut être faite qu'à partir du mois de Septembre de l'année d'obtention du bac**

 Cette procédure va vous permettre de récupérer un identifiant et un mot de passe pour accéder à PIX sans passer par l'ENT. Vous récupérerez ainsi l'état de votre profil et pourrez le faire évoluer selon vos souhaits et exigences.

 La certification étant valable 3 ans, certaines formations post-bac vous la feront passer à nouveau.

 À tout moment, vous aurez la possibilité de passer des certifications auprès d'organismes agréés ( **[voir liste à cette adresse](https://pix.fr/trouver-une-session/) [:https://pix.fr/trouver-une-session/](https://pix.fr/trouver-une-session/)**)

 La certification peut vous être demandée lors d'entretiens de recrutement, mais si ce n'est pas le cas, vous pouvez aussi prendre l'initiative de la fournir. Un code indiqué dessus permet à l'interlocuteur de vérifier sa validité.

Vous pouvez **récupérer** votre compte Pix **en autonomie** via **un formulaire dédié** :

#### **<https://support.pix.org/fr/support/tickets/new>**

Complétez les champs demandés et cochez :

- ✗ "**Profil" :** "**Je suis un collégien/lycéen**"
- ✗ "**Demande**" : "**J'entre dans le supérieur ou la vie pro et je souhaite garder mon compte**".

 Une fois la demande envoyée, vous recevrez **par mail** une **réponse** contenant le **lien de récupération** du compte. Il **faudra vous munir de votre INE,** qui figure sur vos bulletins scolaires